# **CreateEngine Function**

# **Description**

Creates a reference to an OpenEngine, running either locally or remotely.

## Syntax

Error = **CreateEngine** (Engine, ServerSpec, DatabaseName, Flags, ShutdownSessions)

### **Parameters**

The CreateEngine function has the following parameters.

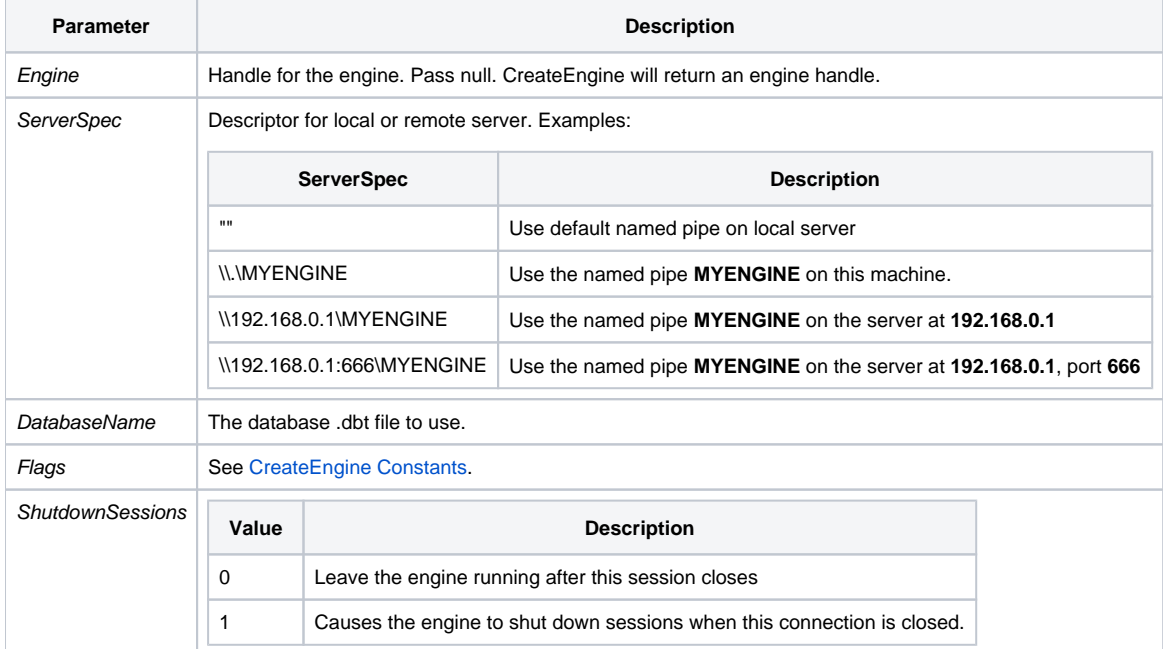

#### See also

[CloseEngine\(\),](https://wiki.srpcs.com/display/Commands/CloseEngine+Function) [CreateQueue\(\)](https://wiki.srpcs.com/display/Commands/CreateQueue+Function)

#### Example

```
// Create an engine that will not shut down when the connections end
// Uses the named pipe REVCAPI_TEST
\texttt{Error = CreateEngine(Engine, "\\\\.\verb|REVCAPI_TEST", | "EXAMPLES", \texttt{CREATE\_ENGINE\_OPEN\_ALWAYS$, 1)}
```